## كيفية إعطاء المعلمين صلاحية رصد الدرجات (ثانوي مقررات)

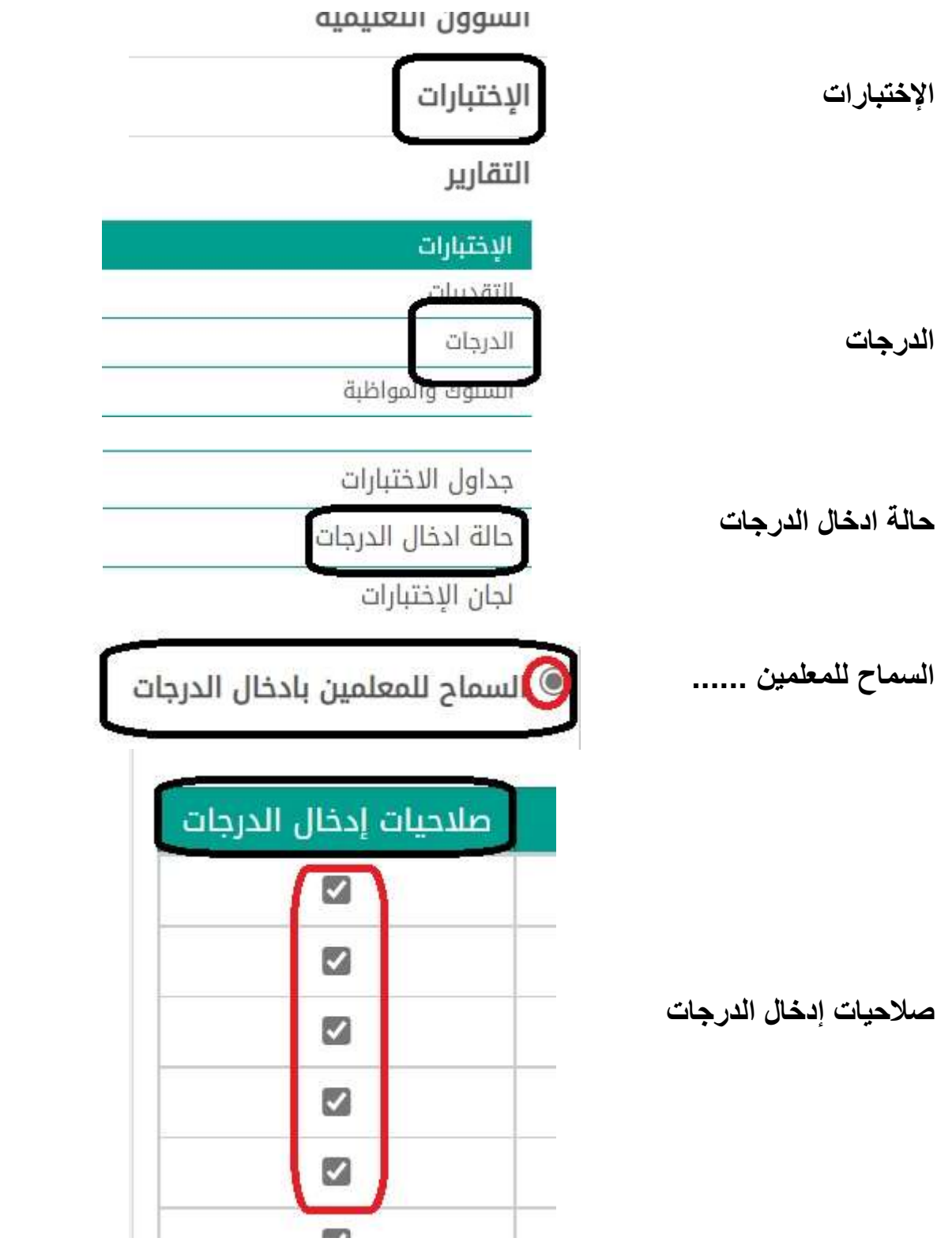

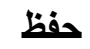

تحياتي / عبدالرحمن علي السويل